## SAP ABAP table MDG MDFL1010 {Template for Attributes at Hierarchy Edges in Local Roles}

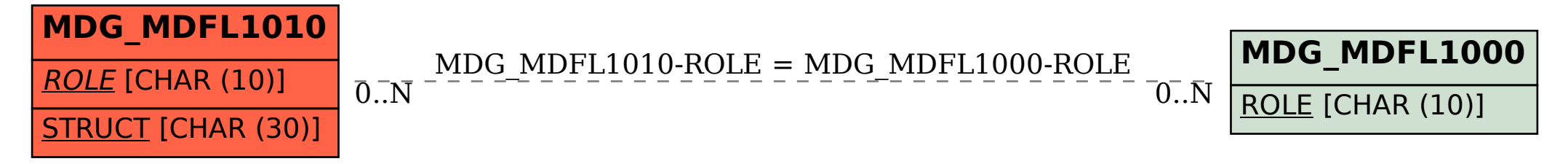